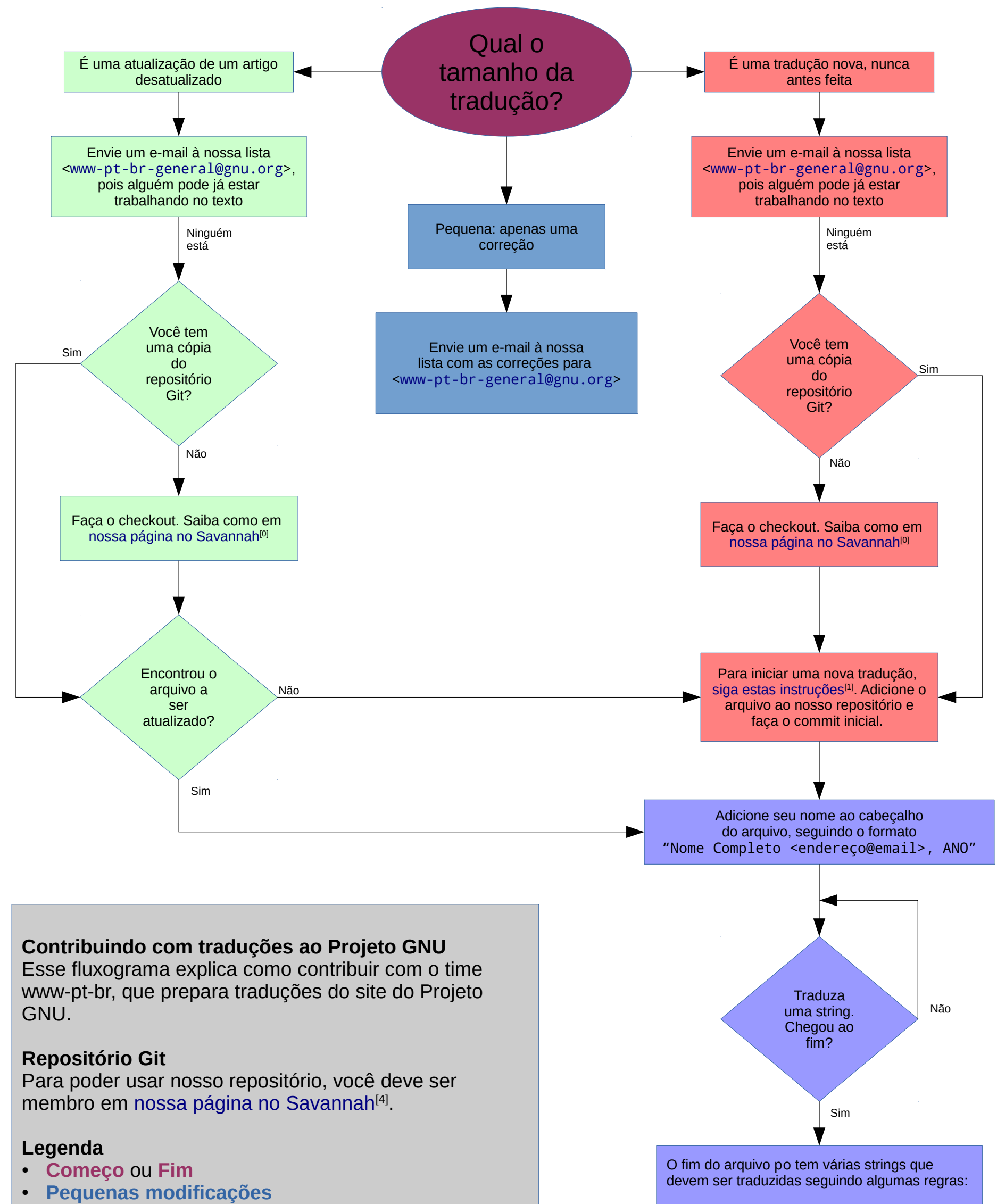

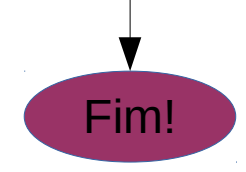

- **Atualização de um artigo**
- **Nova tradução**
- **Editando arquivos** po

## **Links**

[0]: https://savannah.gnu.org/git/?group=www-pt-br

[1]: https://www.gnu.org/software/trans-coord/manual/gnun/gnun.html#New-Translation

[2]: https://www.gnu.org/software/trans-coord/manual/gnun/gnun.html#Notes-Slot

[3]: https://www.gnu.org/server/standards/translations/pt-br/#trechos

[4]: https://savannah.gnu.org/projects/www-pt-br/

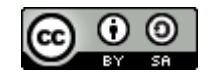

Esta obra está licenciada sob uma [Licença Creative Commons Attribution-ShareAlike 4.0 International](https://creativecommons.org/licenses/by-sa/4.0/).

- A não ser que o tradutor adicione notas de tradução, o campo \*GNUN-SLOT: TRANSLATOR'S NOTES\* deve ser traduzido com um espaço em branco
- O campo que contém os créditos de tradutor devem ser preenchidos com o nome do tradutor. Veja mais informações no [manual do GNUN](https://www.gnu.org/software/trans-coord/manual/gnun/gnun.html#Notes-Slot)<sup>[2]</sup>
- Há algumas strings pré-traduzidas, como por exemplo a nota de copyright. Veja mais na informações [página do nosso time](https://www.gnu.org/server/standards/translations/pt-br/#trechos)<sup>[3]</sup>